## User Manual For Android 40 Tablet

This is likewise one of the factors by obtaining the soft documents of this User Manual For Android 40 Tablet by online. You might not require more epoch to spend to go to the books launch as without difficulty as search for them. In some cases, you likewise reach not discover the notice User Manual For Android 40 Tablet that you are looking for. It will categorically squander the time.

However below, with you visit this web page, it will be therefore entirely simple to get as well as download guide User Manual For Android 40 Tablet

It will not bow to many epoch as we tell before. You can attain it even though put-on something else at house and even in your workplace. consequently easy! So, are you question? Just exercise just what we have the funds for under as competently as review User Manual For Android 40 Tablet what you gone to read!

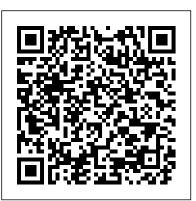

A Guide to Android for Seniors: Introduction to Android Phones and Tablets John Wiley & Sons

My Android Devices series was created specifically for individuals that could use a little more knowledge about their Android devices, but don't particularly want to read a 40+ page manual. I have started by creating individual books, generally between 6-10 pages long, giving information in an easy to understand manner. This is a bare-bones, no nonsense guide. Single Board Computers available, as well as being an extremely versatile device. Featuring a fast, All About Apps is my first book of the series, and it speaks about what Apps are, how they can effect your device, and how to download them. I also touch on how to properly uninstall an app. I do provide a link about permissions, which I am also including in this description, so that you can read up on permissions and what they are. If I do not touch on something that you would like me to, please let me know! I am always creating guides, so I can add your requests into one!

#### SharePoint 2013 User's Guide Lizard Publishing

Fully updated for Android Studio Arctic Fox, the goal of this book is to teach the skills necessary to develop Android-based applications using the Java programming language. An overview of Android Studio is included covering areas such as tool windows, the code editor, and the Layout Editor tool. An introduction to the architecture of Android is followed by an in-depth look at the design of Android applications and user interfaces using the Android Studio environment. Chapters are also included covering the Android Architecture Components including view models, lifecycle management, Room database access, the Database Inspector, app navigation, live data, and data binding. More advanced topics such as intents are also covered, as are touch screen devices. Available globally. For complete online help, see handling, gesture recognition, and the recording and playback of audio. This edition of the book also covers printing, transitions, cloud-based file storage, and foldable device support. The concepts of material design are also covered in detail, including the use of floating action buttons, Snackbars, tabbed interfaces, card views, navigation drawers, and collapsing toolbars. Other key features of Android Studio Arctic Fox and Android are also covered in detail including the Layout Editor, the ConstraintLayout and ConstraintSet classes, MotionLayout Editor, view binding, constraint chains, barriers, and direct reply notifications. Chapters also cover advanced features of Android Studio such as App Links, Dynamic Delivery, Gradle build configuration, and submitting apps to the Google Play Developer Console. Assuming you already have some programming experience, are

ready to download Android Studio and the Android SDK, have access to a Windows, Mac, or Linux system, and ideas for some apps to develop, you are ready to get started. Handbook of Blockchain, Digital Finance, and Inclusion eBookFrenzy The Ultimate AndroiDAQ Guide is an in-depth look into the techniques of data acquisition and process control, using the parallel processing micro-controller on the AndroiDAQ module. It teaches you sensing and electronic drive circuits, and how to implement these circuits in programming languages like Android, LabVIEW, Java, and Python. The book also shows you how to leverage and use the menu command structure used in the AndroiDAQ open source firmware, for the many data acquisition tasks that are used in robotic and product design. Many examples are given to allow you to control your AndroiDAQ module in ways other popular development modules can not, via USB, Bluetooth, or Wi-Fi communication. It is a guide to help you make your next project be part of the Internet of Things. 17th International Conference on Information Technology – New Generations (ITNG 2020) Controlled Capture Systems

Congratulations on purchasing the ODROID-C2! It is one of the most powerful low-cost 64-bit guad-core AmLogic processor, advanced Mali GPU, and Gigabit Ethernet, it can function as a home theater set-top box, a general purpose computer for web browsing, gaming and socializing, a compact tool for college or office work, a prototyping device for hardware tinkering, a controller for home automation, a workstation for software development, and much more. Some of the modern operating systems that run on the ODROID-C2 are Ubuntu, Android, and ARCH Linux, with thousands of free open-source software packages available. The ODROID-C2 is an ARM device, which is the most widely used architecture for mobile devices and embedded computing. The ARM processor's small size, reduced complexity and low power consumption makes it very suitable for miniaturized devices such as wearables and embedded controllers. Apple iPhone Master Manual CRC Press

Introduces Android 5.0™ (Lollipop®) for Nexus and Google Play edition http://goo.gl/Sn5RG8

Computer Science - CACIC 2020 Apress Android is a mobile operating system which can be used on different mobile devices such as phones and tablets. The android system was made by Google. It has many features and makes having a phone or a tablet easy to use. The screen is sensitive and can be used to gain access to various Apps. This guide will show you

how to navigate through the various controls and how to protect your device. You will also learn how to effectively use it to maximize the settings of each function.

### Android Studio 4.0 Development Essentials - Java Edition ODROID-XU4 User Manual

Fully updated for Android Studio 3.6, Android 10 (0), Android Jetpack and the modern architectural guidelines and components, the goal of this book is to teach the skills necessary to develop Android-based applications using the Java programming language. An overview of Android Studio is included covering areas such as tool windows, the code editor and the Layout Editor tool. An introduction to the architecture of Android is followed by an in-depth look at the design of Android applications and user interfaces using the Android Studio environment. Chapters are also included covering the Android Architecture Components including view models, lifecycle management, Room databases, app navigation, live data and data binding. More advanced topics such as intents are also covered, as are touch screen handling, gesture recognition and the playback and recording of audio. This edition of the book also covers printing, transitions, cloudbased file storage and foldable device support. The concepts of material design are also covered in detail, including the use of floating action buttons, Snackbars, tabbed interfaces, card views, navigation drawers and collapsing toolbars. In addition to covering general Android development techniques, the book also includes Google Play specific topics such as implementing maps using the Google Maps Android API, and submitting apps to the Google Play Developer Console. Other key features of Android Studio 3.6 and Android 10 are also covered in detail including the Layout Editor, the ConstraintLayout and ConstraintSet classes, constraint chains, barriers, direct reply notifications, view bindings and multi-window support. Chapters also cover advanced features of Android Studio such as App Links, Dynamic Feature Modules, the Android Studio Profiler and Gradle build configuration. Assuming you already have some programming experience, are ready to download Android Studio and the Android SDK, have access to a Windows, Mac or Linux system and ideas for some apps to develop, you are ready to get started.

Android Studio 3.6 Development Essentials - Java Edition Conceptual Kings This volume presents the 17th International Conference on Information Technology-New Generations (ITNG), and chronicles an annual event on state of the art technologies for digital information and communications. The application of advanced information technology to such domains as astronomy, biology, education, geosciences, security, and healthcare are among the themes explored by the ITNG proceedings. Visionary ideas, theoretical and experimental results, as well as prototypes, designs, and tools that help information flow to end users are of special interest. Specific topics include Machine Learning, Robotics, High Performance

Computing, and Innovative Methods of Computing. The conference features keynote speakers; a best student contribution award, poster award, and service award; a technical open panel, and workshops/exhibits from industry, government, and academia.

ODROID-C1+ User Manual Packt Publishing Ltd This book summarizes the current hard problems in software testing as voiced by leading practitioners in the field. The problems were identified through a series of workshops, interviews, and surveys. Some of the problems are timeless, such as education and training, while others such as system security have recently emerged as increasingly important. The book also provides an overview of the current state of Testing as a Service (TaaS) based on an exploration of existing commercial offerings and a survey of academic research. TaaS is a relatively new development that offers software testers the elastic computing capabilities and generous storage capacity of the cloud on an as-needed basis. Some of the potential benefits of TaaS include automated provisioning of test execution environments and support for rapid feedback in agile development via continuous regression testing. The book includes a case study of a representative web application and three commercial TaaS tools to determine which hard problems in software testing are amenable to a TaaS solution. The findings suggest there remains a significant gap that must be addressed before TaaS can be fully embraced by the industry, particularly in the areas of tester education and training and a need for tools supporting more types of testing. The book includes a roadmap for enhancing TaaS to help bridge the gap between potential benefits and actual results. Table of Contents: Introduction / Hard Problems in Software Testing / Testing as a Service (TaaS) / Case Study and Gap Analysis / Summary / Appendix A: Hard Problems in Software Testing Survey / Appendix B: Google App Engine Code Examples / Appendix C: Sauce Labs Code Examples / References / Author Biographies

### Xamarin: Cross-Platform Mobile Application Development eBookFrenzv

This book is a guide for all of Apples iPad model such as iPad (6th generation), iPad Pro (11-inch), iPad Pro (12.9-inch) (3rd generation), iPad Air (3rd generation) features exclusively. It includes everything from necessary setup information to finding and installing new apps to using the iPad Pro for communication, entertainment, and productivity. The information presented in this book is targeted at kids, teens, adolescents, and adults who are probably a beginner or dummies, seniors, or experts with the use of iPad tablets in a simple to understand and follow steps. In this book, you will find Step-by-step instructions including how to fix some technical iPad Pro problems in simple terms. The

with your iPad tablet. This is the book to learn how to get the most out of your iPad Pro Now!

Android Devices: What Every Android User Should Know Apress Litt's Drug Eruption Reference Manual, 14th edition, has been updated and improved and incorporates dermatological drug eruptions plus reactions affecting the nails, hair, nails, eyes and mucosal.. This valuable resource also includes herbal and supplements reactions, in addition to hazardous drug-drug interactions. This book is a must have for all ODROID-C2 User Manual Springer Nature

A practical quide to developing and deploying Near Field Communication (NFC) applications There has been little practical quidance available on NFC programming, until now. If you're a programmer or developer, get this unique and detailed book and start creating apps for this exciting technology. NFC enables contactless mobile communication between two NFC-compatible devices. It's what allows customers to pay for purchases by swiping their smartphones with Google Wallet, for example. This book shows you how to develop NFC applications for Android, for all NFC operating modes: reader/writer, peer-to-peer, and card emulation. The book starts with the basics of NFC technology, an overview of the Android OS, and what you need to know about the SDK tools. It then walks you through all aspects of NFC app development, including SE programming. You'll find all you need to create an app, including functioning, downloadable code and a companion website with additional content. Valuable case studies help you understand each operating mode in clear, practical detail. Shows programmers and developers how to develop Near Field Communication (NFC) applications for Android, including Secure Element (SE) programming Expert authors are NFC researchers who have a deep knowledge of the subject Covers app development in all NFC operating modes: reader/writer, peer-topeer, and card emulation Includes valuable case studies that showcase several system design and analysis methods, such as activity diagram, class diagram, UML, and others Professional NFC Litt's Drug Eruption Reference Manual Including Drug Interactions CRC Application Development for Android offers the clear, concise advice you need to create great applications for this emerging and exciting technology.

iPad 7th Generation: The Beginners, Dummies and Seniors Guide to Maximizing Your iPad (The User Manual like No Other ) 4th Edition Google, Inc. Fully updated for Android Studio 4.0, Android 10 (Q), Android Jetpack and the modern architectural guidelines and components, the goal of this book

book is easy, clear, readable, and focuses on what you want to do is to teach the skills necessary to develop Android-based applications using the Java programming language. An overview of Android Studio is included covering areas such as tool windows, the code editor and the Layout Editor tool. An introduction to the architecture of Android is followed by an indepth look at the design of Android applications and user interfaces using the Android Studio environment. Chapters are also included covering the Android Architecture Components including view models, lifecycle management, Room databases, app navigation, live data and data binding. More advanced topics such as intents are also covered, as are touch screen handling, gesture recognition and the playback and recording of audio. This edition of the book also covers printing, transitions, cloud-based file storage and foldable device support. The concepts of material design are also covered in detail, including the use of floating action buttons, Snackbars, tabbed interfaces, card views, navigation drawers and collapsing toolbars. In addition to covering general Android development techniques, the book also includes Google Play specific topics such as implementing maps using the Google Maps Android API, and submitting apps to the Google Play Developer Console. Other key features of Android Studio 4.0 and Android 10 are also covered in detail including the Layout Editor, the ConstraintLayout and ConstraintSet classes, constraint chains, MotionLayout animation, barriers, direct reply notifications, view bindings and multi-window support. Chapters also cover advanced features of Android Studio such as App Links, Dynamic Feature Modules, the Android Studio Profiler and Gradle build configuration. Assuming you already have some programming experience, are ready to download Android Studio and the Android SDK, have access to a Windows, Mac or Linux system and ideas for some apps to develop, you are ready to get started. The Ultimate AndroiDAQ Guide Danyelle Ausick This book is a guide for all of Apples iPad models such as iPad 2, iPad (3rd generation), iPad (4th generation), iPad Air, iPad Air 2, iPad Pro (12.9-inch), iPad Pro (9.7-inch), iPad (7th generation), iPad Pro (12.9-inch) (2nd generation), iPad Pro (10.5-inch), iPad (6th generation), iPad Pro (11-inch), iPad Pro (12.9-inch) (3rd generation), iPad Air (3rd generation) features exclusively. It includes everything from necessary setup information to finding and installing new apps to using the iPad Pro for communication, entertainment, and productivity. The information presented in this book is targeted at kids, teens, adolescents, and adults who are probably a beginner or dummies, seniors, or experts with the use of iPad tablets in a simple to understand and follow steps. In this book, you will find Step-by-step instructions including how to fix some technical iPad Pro problems in simple terms. This is the book to learn how to get the most out of your iPad Pro Now!

# Press

This book constitutes revised selected papers from the 26th Argentine Congress on Computer Science, CACIC 2020, held in San Justo, Buenos Aires, Argentina in October 2020. Due to the COVID-19 pandemic the conference was held in a virtual mode. The 21 full papers and 3 short papers presented in this volume were carefully reviewed and selected

from a total of 118 submissions. They were organized in topical sections named: intelligent agents and systems; distributed and parallel processing; computer technology applied to education; graphic to equip users with the contemporary knowledge and skills needed computation, images and visualization; software engineering; databases and data mining; hardware architectures, networks, and operating systems; innovation in software systems; signal processing and realtime systems; innovation in computer science education; computer security; and digital governance and smart cities.

#### Amazon Echo Dot Hardkernel, Ltd

Now in its 15th edition, this most widely acclaimed book has been expanded and improved to provide reliable, current, and comprehensive information on drug eruptions and interactions essential for all dermatologists and primary care physicians. With every medication having potential adverse sideeffects, this manual serves as a remedy to the intrica Professor Dave's Owner's Manual for the SAT Springer Nature This book is a great quide for you to get started if you are a fan of getting the latest technologies at your house. The Echo Dot device looks like a dot, and there are a lot of benefits which it can bring to your life. You will see how it changes the lifestyle and help you out with keeping you updated with the external world and fixing your internal matters such as reminding you of important things. Echo Dot speaks to you when you set it up with different features which are present in this awesome device. If you have bought this device, then it is a must have to get this eBook. It will help you step by step to learn about the little device and the various features which are involved in it. You can make use of all the devices and enjoy your life without any worries or stress. If you are someone who does not know about Amazon Echo Dot then you should surely get this eBook because once you go through it, you won't be able to resist getting the actual device. The more you learn about it, the more you would want to get it because of the ease it gives in your life. Especially if you are someone working and handling the house chores at the same time, then this can be best help for you to get done with the day without any obstacles or forgetting any important event. With this device, you will be remembering your events and won't miss out of your loved ones. The Rough Guide to Android Phones and Tablets Lulu.com Discover a clear, straightforward explanation of both current operating system theory and today's practices within UNDERSTANDING OPERATING SYSTEMS, 8E. This leading book's proven approach begins with a valuable discussion of fundamentals before on both changing industries and lifestyles. Written for students introducing specific operating systems. Fully updated, timely content offers an expanded analysis of how modern innovations, such as multi-core processing and wireless technologies, have impacted today's operating systems. Revised Research Topics within this edition's practical exercises encourage readers to research emerging and influential topics independently. In

addition, updates throughout the final four chapters now

highlight information on the most current versions of UNIX (including the latest Macintosh OS), Linux, Windows, and Android to working most effectively with today's systems. Important Notice: Media content referenced within the product description or the product text may not be available in the ebook version. The Rough Guide to Android Phones and Tablets Random Scholastic Press If you are a developer with experience in C# and are just getting into mobile development, this is the book for you. If you have experience with desktop applications or the Web, this book will give you a head start on cross-platform development. Hard Problems in Software Testing Hardkernel, Ltd Handbook of Digital Finance and Financial Inclusion: Cryptocurrency, FinTech, InsurTech, Regulation, ChinaTech, Mobile Security, and Distributed Ledger explores recent advances in digital banking and cryptocurrency, emphasizing mobile technology and evolving uses of cryptocurrencies as financial assets. Contributors go beyond summaries of standard models to describe new banking business models that will be sustainable and likely to dictate the future of finance. The book not only emphasizes the financial opportunities made possible by digital banking, such as financial inclusion and impact investing, but also looks at engineering theories and developments that encourage innovation. Its ability to illuminate present potential and future possibilities make it a unique contribution to the literature. A companion Volume Two of The Handbook of Digital Banking and Financial Inclusion: ChinaTech, Mobile Security, Distributed Ledger, and Blockchain emphasizes technological developments that introduce the future of finance. Descriptions of recent innovations lay the foundations for explorations of feasible solutions for banks and startups to grow. The combination of studies on blockchain technologies and applications, regional financial inclusion movements, advances in Chinese finance, and security issues delivers a grand perspective and practitioners, it helps lead the way to future possibilities. Explains the practical consequences of both technologies and economics to readers who want to learn about subjects related to their specialties Encompasses alternative finance, financial inclusion, impact investing, decentralized consensus ledger and applied cryptography Provides the only advanced methodical summary of these subjects available today